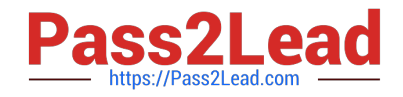

# **C\_S4FCF\_2020Q&As**

SAP Certified Application Associate - Central Finance in SAP S/4HANA

# **Pass SAP C\_S4FCF\_2020 Exam with 100% Guarantee**

Free Download Real Questions & Answers **PDF** and **VCE** file from:

**https://www.pass2lead.com/c\_s4fcf\_2020.html**

100% Passing Guarantee 100% Money Back Assurance

Following Questions and Answers are all new published by SAP Official Exam Center

**C** Instant Download After Purchase

**83 100% Money Back Guarantee** 

- 365 Days Free Update
- 800,000+ Satisfied Customers  $\epsilon$  of

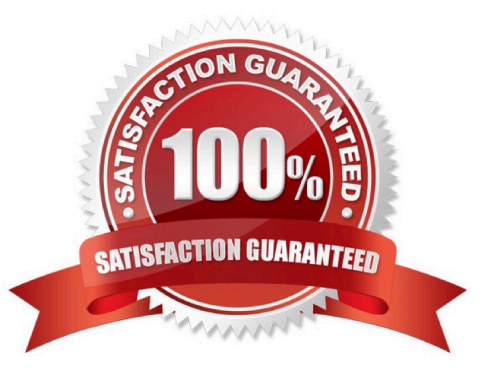

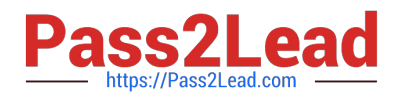

## **QUESTION 1**

Which security settings can you apply in analytic privileges? (Choose two.)

- A. Grant access to analytic views.
- B. Restrict access within an analytic view using attribute values.
- C. Restrict access within an analytic view using measure values.
- D. Restrict access to hierarchies.

Correct Answer: AB

#### **QUESTION 2**

How can you improve the performance of an information model? (Choose three.)

- A. Use analytic views wherever possible.
- B. Use attribute views wherever possible.
- C. Use constraint filters.
- D. Use generated columns.
- E. Use indexes on all measures.

Correct Answer: ACD

## **QUESTION 3**

You are running an SAP BusinessObjects Web Intelligence report that fetches data from an analytic view. Which of the following four components is used by SAP HANA to provide data for this report?

- A. OLAP engine
- B. Delivery unit
- C. SAP host agent
- D. XS engine

Correct Answer: A

#### **QUESTION 4**

Which of the following can you use as sources for the vocabulary in a decision table? (Choose three.)

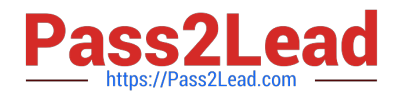

- A. Data models
- B. Physical tables
- C. Table types
- D. Calculation views
- E. Procedures

Correct Answer: BCD

# **QUESTION 5**

Which CE function do you use to implement an inner join between two tables on a list of join attributes?

A. CE\_JOIN\_VIEW

B. CE\_COLUMN\_TABLE

- C. CE\_JOIN
- D. CE\_OLAP\_VIEW

Correct Answer: C

[C\\_S4FCF\\_2020 PDF](https://www.pass2lead.com/c_s4fcf_2020.html) **[Dumps](https://www.pass2lead.com/c_s4fcf_2020.html)** 

[C\\_S4FCF\\_2020 Study](https://www.pass2lead.com/c_s4fcf_2020.html) **[Guide](https://www.pass2lead.com/c_s4fcf_2020.html)** 

[C\\_S4FCF\\_2020](https://www.pass2lead.com/c_s4fcf_2020.html) **[Braindumps](https://www.pass2lead.com/c_s4fcf_2020.html)**